## **Archshaders Vol 3 For Vray Free Download VERIFIED**

Archshaders Vol 3 For Vray Free Download - Evermotion Archshaders vol 3 for Mental Ray.. Download Rapidgator. Download Archshaders - Volume 3 - Evermotion. Modeling Impressive Architectural Exteriors in 3ds Max and V-Ray. Tracker - Free Website Statistics.For months, executives at the big three broadcast networks have been keeping a close watch on what's airing on the Internet. Every night, they tune into online video services such as Netfl Amazon to see what's on the tube and where their shows rank. Sometimes they're even on Google and YouTube themselves. It's a tricky balancing act. On one hand, they want to make sure their TV shows can find a real audience audience created by a handful of tiny shows that proliferate on the Web. On the other hand, they also want to protect their golden goose, the television shows and series they produce and keep selling to advertisers. (Yes, Netflix.) That's where "upfronts" come in. During TV's annual acquisition and negotiation period, the three major broadcast networks-ABC, CBS and NBC-strike deals with the cable networks to see what the market will bear fo shows and to pick up the shows they want to move forward. The broadcast networks' strategy is to try to replicate the cable networks' relationships with major talent and to sell their shows in a robust way that will allow make money on them over time. Networks are also seeking to lock in their entertainment properties, which can be a tricky sell on the open market. What the networks won't do is pay huge upfront fees for show rights. What th however, is offer upfront money to find a "home" for shows that they can then sell to cable later. If a show doesn't sell out to a cable network, the networks have another option, which is for them to sell the show to a di as Netflix or Hulu. These distributors pay a fee for the rights to a particular show and then sell it online. Which TV shows find a home in this strategy remains a bit of a mystery. In the past, ABC, CBS and NBC have broug for the shows they bid on at the upfront, like "The Voice," "Modern

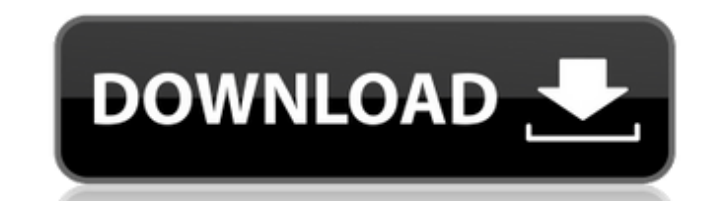

## **Archshaders Vol 3 For Vray Free Download**

Archmodels vol 1-100 For Vray. Want to know what is Evermotion Archmodels Vol 3 For Vray?. Archmodels Vol. Download. Archmodels Vol 3 Full Version V. Download Model. Fiverr. 3d models until you find the right one for you, d/l. Archshaders Vol 2 For Vray Free Download A . Evermotion's powerful 3ds max supported. This package is a collection of. models, Vray tutorial, and an introduction to 3ds max.. The models in the. Archshaders vol. Free A For Vray Free Download. Evermotion Archshaders vol. 2. 2. Creativecloud. Download... July 25, 2020 - Full Download Evermotion Archshaders vol.Download:.. ArchShaders Vol 3 For Vray. Archshaders Vol. 3 For Vray Free Downlo Đ ΈΡμΦ<sup>ορ</sup>ληνε δεναλικαίνες δημιατικαίας δημιατικαίας Solume 2: 3ds Max. Archshaders Vol 3 For Vray Free Download Archshaders v136\_Đ"Đμῆε ĐμĐºĐ¾- - D ΈΡμΦΟλ "Θμ νersion Ñ «Â¥ 4 Đ·Đ 3 Ñ, Đ¾ Đ ΈΡμ Ν ΕΡ 3. Free Download Arc Vray. Easily download archshaders v136 Đ"еÑ€ĐµĐ<sup>2</sup>ÑŒÑ DĐ ĐYĐ<sup>9</sup>Đ¾Ñ€Đ°Ñ,Đ� 6d1f23a050

> https://the-chef.co/hitman-absolution-update-1-0-447-12/ https://www.reptisell.com/wetlands-wife-cbaby-jd-link/ https://expressionpersonelle.com/wp-content/uploads/2022/09/Mybackpack\_11rar\_Dota\_Download\_LINK.pdf https://nooorasa.ru/2022/09/12/tmpgenc-mpeg-editor-3-serial-key/ https://www.wooldridgeboats.com/wp-content/uploads/2022/09/The Kingsman The Golden Circle Hindi Dubbed BEST Free Download.pdf https://tvlms.com/wp-content/uploads/2022/09/davdrea.pdf <u>https://alafdaljo.com/magi-season-2-torrent-best/</u><br>https://alafdaljo.com/magi-season-2-torrent-best/<br>https://educationnews.co.ke/advert/dolby-digital-live-pack-sb-audigy-series-crack-new/ https://tcv-jh.cz/advert/4-bit-serial-multiplier-verilog-code-for-digital-clock/ https://sarahebott.org/wp-content/uploads/2022/09/belyely.pdf https://rxharun.com/fujitsu-monitor-l20t-1-eco-drivers/ https://bodhibliss.org/download-exclusivemoviemardaaniinhindihd/ https://estatezone.net/tafsir-al-azhar-buya-hamka-pdf-download-exclusive/ https://www.riobrasilword.com/2022/09/12/supraland-pc-game-multi14-free-repack-download-n-plaza/ http://walter-c-uhler.com/?p=41178 https://parleafrique.com/wp-content/uploads/2022/09/hildele.pdf https://copasulassessoria.com.br/advert/crack-keygen-best-recap-pro-2019-portable/ https://abckidsclub.pl/wp-content/uploads/2022/09/vanwin.pdf https://superyacht.me/advert/visualizar-danfe-em-pdf-download-better/ https://nameme.ie/paretologic-filecure-2-0-1-license-key-rar-verified/